```
$MandelTimeBound = 100;
MandelTime[c_] := Module[(z = 0, n = 0)]While\left[ n \leq \frac{5}{2} \text{ MandelTimeBound} \wedge \text{Abs} [z] \leq 3, \text{ } \text{+} \text{+} \text{.} \right; z = z^2 + c;n
   ;
{x0, y0} = ToExpression /@ Last@{{"-0.3726", "0.6575"}};
a = 0.02;
DensityPlot[-MandelTime[x + ⅈ y], {x, x0 - a, x0 + a},
 {y, y0 - a, y0 + a}, ColorFunction → "SunsetColors", PlotPoints → 50]
```
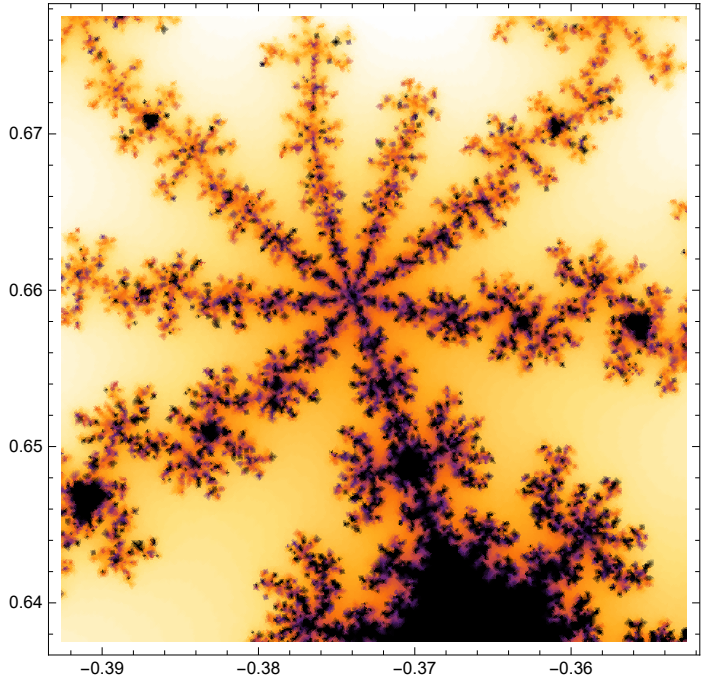